## **TÉCNICO SUPERIOR EN DESARROLLO DE APLICACIONES MULTIPLATAFORMA − Curso Académico 2020-2021 −**

*Módulo: Programación* 

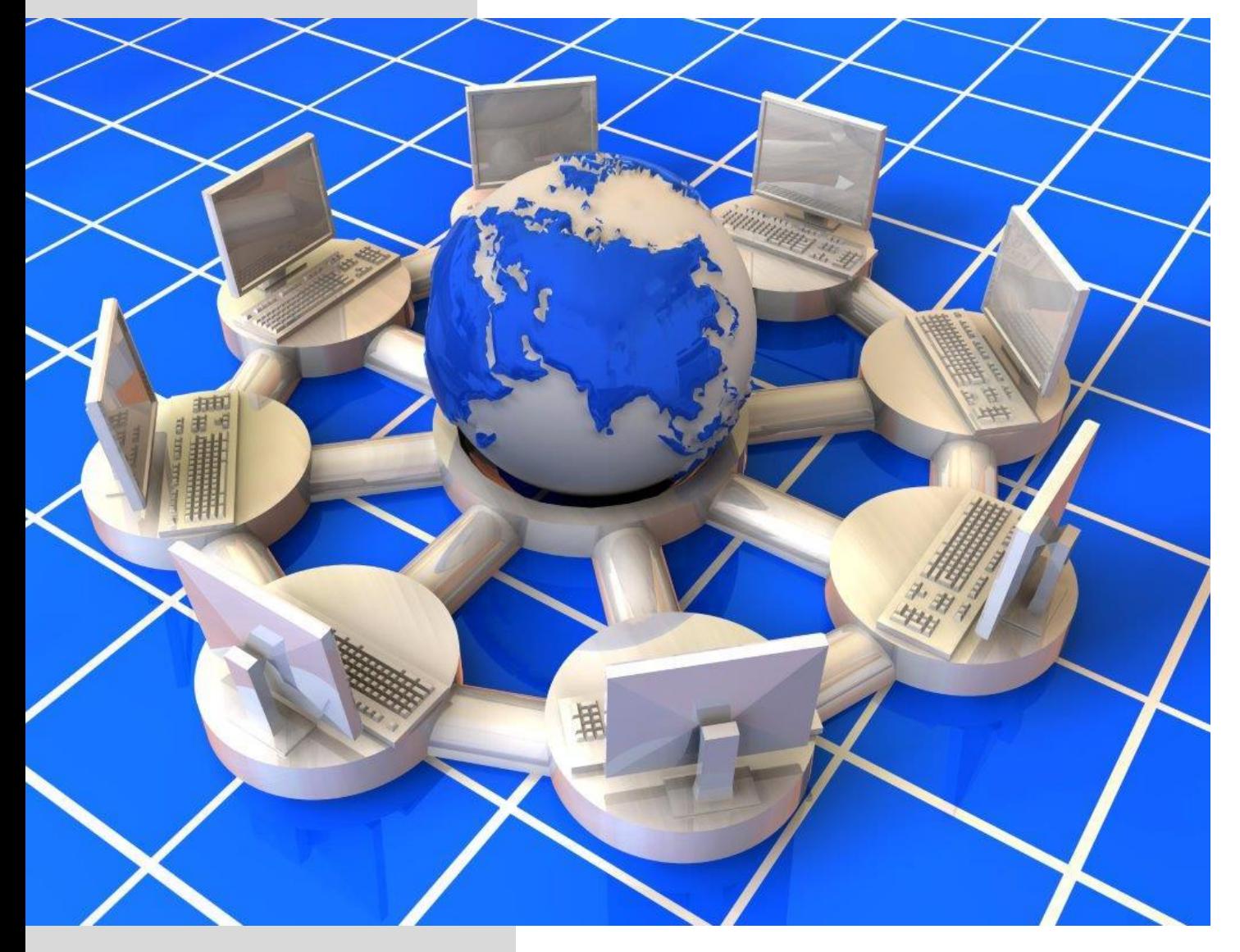

*Autor: Rodrigo Gómez Pérez*

**Formación Profesional** 

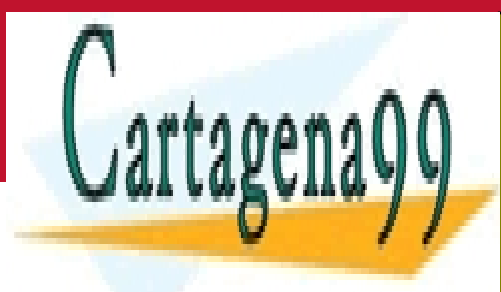

CLASES PARTICULARES, TUTORÍAS TÉCNICAS ONLINE LLAMA O ENVÍA WHATSAPP: 689 45 44 70

ONLINE PRIVATE LESSONS FOR SCIENCE STUDENTS CALL OR WHATSAPP:689 45 44 70

www.cartagena99.com no se hace responsable de la información contenida en el presente documento en virtud al Artículo 17.1 de la Ley de Servicios de la Sociedad de la Información y de Comercio Electrónico, de 11 de julio de 2002. Si la información contenida en el documento es ilícita o lesiona bienes o derechos de un tercero háganoslo saber y será retirada.

- - -

La fecha límite de entrega es 28-2-2021

En un único proyecto poner todos los ejercicios. Cada ejercicio ponerlo en un package diferente del mismo proyecto.

Subir cada Carpeta de Proyecto como .rar o .zip y nombrarlo con tu nombre y Apellidos:

*E8\_P\_AlbertoSempereValverde.rar*

*E8\_ P\_AlbertoSempereValverde.zip*

*E8\_ P\_AlbertoSempereValverde.7z*

- 1. Crear clase *Persona* con los siguientes atributos:
	- a. *nombre*, pasado por argumento.
	- b. *apellidos*, pasado por argumento.
	- c. *dniNúmero*, aleatorio entre 1 y 80000000 (80 millones), ambos inclusive.
	- d. *dniLetra*, aleatorio entre 'A', 'B', 'C' o 'D'.
	- e. *dni*, concatenación de los dos anteriores.

Crear tres objetos de la clase y escribir sus valores en un archivo empleando *writeObject, writeLong* y *writeChar*. Leerlos después con *readObject, readLong* y *readChar*.

- 2. Crear clase *Pago* con los siguientes atributos:
	- a. String *empresa*, pasado por argumento.
	- b. *cuantía*, aleatorio entre -50.00 y +50.00, con dos decimales.
	- c. *año*, aleatorio entre 2000 y 2020, ambos inclusive.
	- d. *mes*, aleatorio entre 1 y 12.
	- e. *día*, aleatorio entre 1 y 28.

Crear tres objetos de la clase y escribir sus valores en un archivo empleando *writeObject, writeFloat, writeShort* y *writeByte*. Leerlos después con *readObject, readFloat, readShort* y *readByte*.

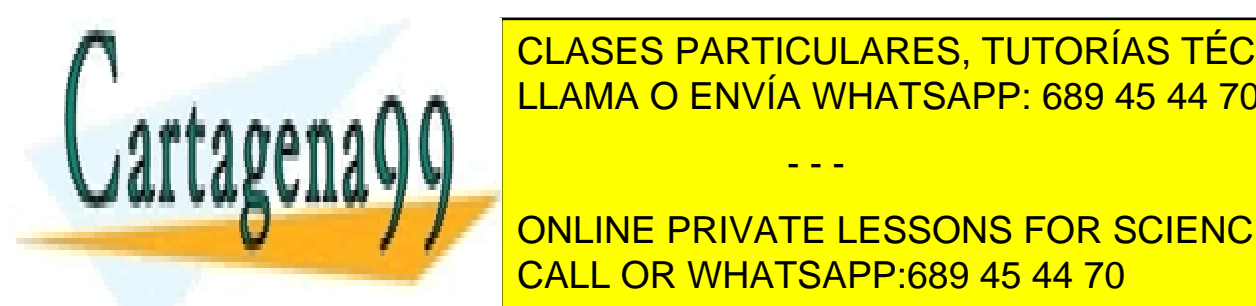

LLAMA O ENVÍA WHATSAPP: 689 45 44 70 <mark>LLAMA O ENVÍA WHATSAPP: 689 45 44 70</mark> CLASES PARTICULARES, TUTORÍAS TÉCNICAS ONLINE

b. **int** *num*. Cada celda es un aleatorio entre -10000 (-10 mil) y +10000 (10 mil). **FOR ONLINE PRIVATE LESSONS FOR SCIENCE STUDENTS** CALL OR WHATSAPP:689 45 44 70

*writeInt,* y *writeBoolean*. Leerlos después con *readObject, readInt,* y *readBoolean*.

- - -

www.cartagena99.com no se hace responsable de la información contenida en el presente documento en virtud al Artículo 17.1 de la Ley de Servicios de la Sociedad de la Información y de Comercio Electrónico, de 11 de julio de 2002. Si la información contenida en el documento es ilícita o lesiona bienes o derechos de un tercero háganoslo saber y será retirada.

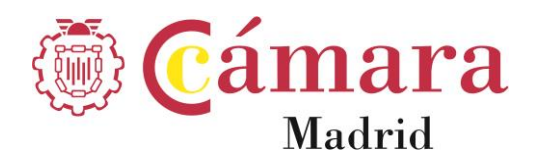

rtagena

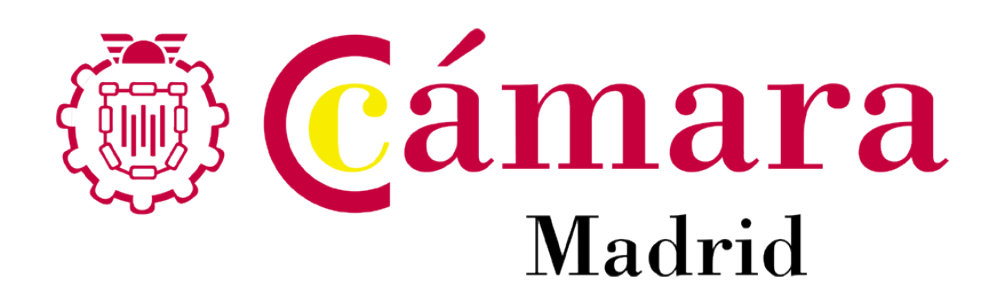

**Síguenos**

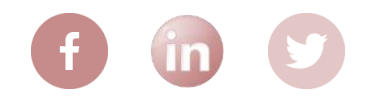

## **CENTRO DE FORMACIÓN**

Tel. 91 538 35 00 / 38 38

- - -

**Cámara Oficial de Comercio, Industria y Servicios de** 

**MADRID**<br>Madrid <u>LLAMA O ENVÍA WHATSAPP: 689 45 44 70</u> CLASES PARTICULARES, TUTORÍAS TÉCNICAS ONLINE

ONLINE PRIVATE LESSONS FOR SCIENCE STUDENTS CALL OR WHATSAPP:689 45 44 70

www.cartagena99.com no se hace responsable de la información contenida en el presente documento en virtud al Artículo 17.1 de la Ley de Servicios de la Sociedad de la Información y de Comercio Electrónico, de 11 de julio de 2002. Si la información contenida en el documento es ilícita o lesiona bienes o derechos de un tercero háganoslo saber y será retirada.